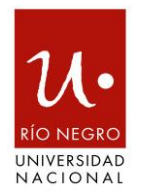

# **Denominación de la Actividad**

#### **Introducción al modelado 3D y diseño paramétrico**

# **Modalidad**

# **Virtual**

# **Destinatarios**

Identificación sectorial de los mismos:

Estudiantes de las carreras de diseño, arquitectura o ingeniería. Profesionales de las mismas disciplinas. Aficionados con conocimiento avanzado de modelado 3D.

Requisitos específicos para realizar el curso *(si correspondiera)*:

Contar con PC y software para modelado 3D instalado.

### **Breve resumen**

**Se trata de un taller introductorio al modelado en 3D y diseño paramétrico utilizando software especializado.**

#### **Fundamentación**

En los últimos años, la habilidad para realizar modelados 3D con software especializado ha devenido un conocimiento fundamental para los estudiantes de las carreras de diseño y arquitectura, como así también, de las ingenierías y de aquellos que practican oficios que están vinculados de alguna manera con la producción de modelos 3D.

Decimos que se trata de "un conocimiento fundamental" (el modelado 3D) porque permite: 1- Optimizar los diseños que se están realizando; es decir que contribuye durante la etapa de diseño.

2- Mostrar a todos aquellos interesados (posibles clientes) el diseño; es decir que estos modelos 3D son una herramienta que sirve para vender.

3- Se puede enviar en formato digital el archivo a cualquier lugar del mundo: el diseño puede enviarse en formato digital, como archivo adjunto, a cualquier lugar (para que lo analicen, estudien, fabriquen o construyan).

El diseño paramétrico, realizado con el mismo software que se utiliza para modelar en 3D, permite integrar distintas disciplinas en la operación de diseño, y está íntimamente ligado con la fabricación digital. El modelo tridimensional parametrizado es, de esta manera, susceptible de entregar mucha información en función de los aspectos que se analicen desde cada una de estas disciplinas integradas en la operación. El diseño paramétrico es una práctica contemporánea, que se practica a nivel mundial y, conocerla, le permitirá a los estudiantes, artesanos y profesionales locales posicionar sus diseños en la WEB con el fin de dialogar con otros producidos en cualquier rincón del mundo.

### **Objetivos**

1- Brindarle al estudiante del taller la posibilidad de aprender el funcionamiento de un software que le permitirá ampliar considerablemente su campo de acción en las diversas maneras de ejercer la profesión.

2- Darle la posibilidad de acceder a información relevante relacionada con el diseño paramétrico y la fabricación digital, la cual será de fundamental importancia para que logre integrarse a un ambiente laboral en el que este tipo de producción (digital, mediado por software de modelado tridimensional, en donde se reflexiona sobre los procesos) es una realidad que no es ajena a nuestro medio.

3- Aprender a modelar en 3D con software Rhinoceros o similar.

4- Aprender a utilizar Grasshopper en relación a Rhinoceros.

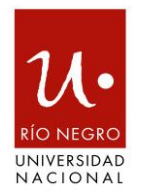

5- Promover el desarrollo de la capacidad argumentativa fundamentada en la reflexión sobre la operación de diseño.

#### **Contenidos**

El modelado 2D y su relación con el modelado 3D. Introducción al modelado 3D. Área de trabajo, interface, organización de comandos. Gestión de archivos.

Modelado 3D con sólidos. Mallas. Superficies. Sub-D.

Diseño paramétrico. Nociones básicas. Introducción a la programación visual de algoritmos para diseño y modelado 3D.

Nociones básicas de fabricación digital.

#### **Metodología**

El formato pedagógico es el taller. Es decir que consta de un tiempo para exposición de la teoría, para reflexión de la misma, y para aplicar los conocimientos teóricos adquiridos en la producción propia de cada estudiante.

Las clases se organizan en dos instancias bien definidas: en la primera parte de la clase se expondrán conceptos teóricos (relativos a la operación de diseño, al diseño paramétrico, al funcionamiento del software); en la segunda parte los estudiantes desarrollarán trabajos prácticos.

Las clases serán grabadas, y se subirán al aula virtual videotutoriales.

#### **Cronograma**

Se propone que el cursado sea dos veces por semana (clases de dos horas), o una clase semanal intensiva (clase de cuatro horas).

Se dispone de 10 Hs. reloj de espacio virtual de consulta y 10 hs. reloj de evaluación.

El curso se organiza en tres unidades temáticas:

Unidad 1: introducción al modelado 3D. entorno de trabajo. Interface. Operaciones básicas de modelado con cuerpos geométricos simples. Maneras de modelar. Entidades gráficas. Gestión de archivos.

Unidad 2: modelado orgánico. Estrategias de modelado. Trabajo con NURBS.

Unidad 3: diseño paramétrico. Desarrollo de algoritmos mediante programación visual.

### **Carga horaria total** (en horas reloj)

20 horas reloj.

**Criterios de aprobación y acreditación: % asistencia, modo de evaluación, etc.** *(si correspondiere)*

Para aprobar el presente taller, se deberán presentar, y aprobar (en primera instancia o recuperatorio) la totalidad de los trabajos prácticos y un trabajo final.